# **Клавиатура беспроводная ARDOR GAMING Guardian**

## **Руководство по эксплуатации**

Спасибо за Ваше доверие!

Наша команда всецело разделяет Вашу страсть к компьютерным играм, именно поэтому мы прилагаем все усилия, чтобы Ваш игровой опыт стал незабываемым с нашими аксессуарами для геймеров.

Новых побед и самых ярких впечатлений!

Клавиатура – это устройство ввода, предназначенное для набора текста и отдачи команд компьютеру.

## **Технические характеристики**

- Модель: AG-ZD-Gu98GY-HS-G-Sub-WL.
- Торговая марка: ARDOR GAMING.
- Тип клавиатуры: механическая.
- Общее количество клавиш: 97.
- RGB-подсветка с возможностью детальной настройки с помощью ПО.
- Переключатель: Gateron Yellow.
- Ресурс: до 60 миллионов нажатий.
- Материал изготовления: пластик.
- Емкость батареи: 5000 мА·ч.
- Рабочее питание:  $5 B = 250$  мА.
- Технология Anti-ghosting.
- USB-кабель: 1,8 м, в оплетке.
- Совместимость: Windows.
- Габариты клавиатуры: 387×136×41 мм.
- Вес: 800 г. -

## **Характеристики беспроводных передатчиков**

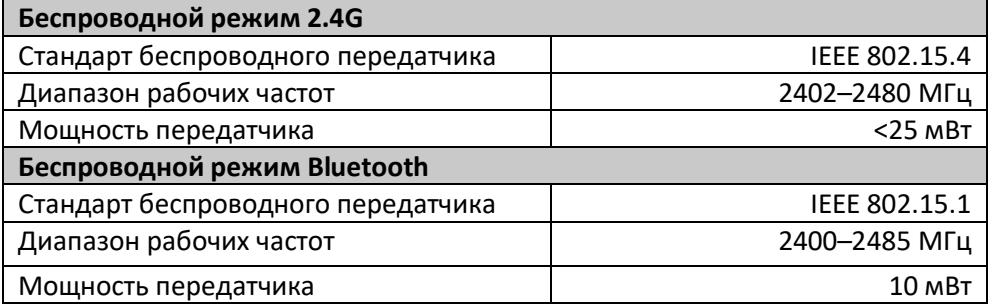

## **Меры предосторожности**

- Не производите никаких изменений в конструкции устройства.
- Во избежание короткого замыкания не допускайте контакта устройства с любыми жидкостями, не помещайте рядом с ним открытые емкости с жидкостью.
- Не подвергайте устройство воздействию электромагнитного излучения.
- Устройство не предназначено для использования в коммерческих целях.
- Устройство не предназначено для использования детьми и лицами с ограниченными физическими, сенсорными или умственными способностями, кроме случаев, когда над

ними осуществляется контроль другими лицами, ответственными за их безопасность. Не позволяйте детям играть с устройством.

## **Расшифровка сокращенных названий клавиш**

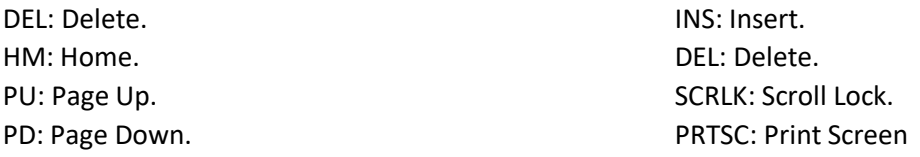

#### **Комбинации клавиш**

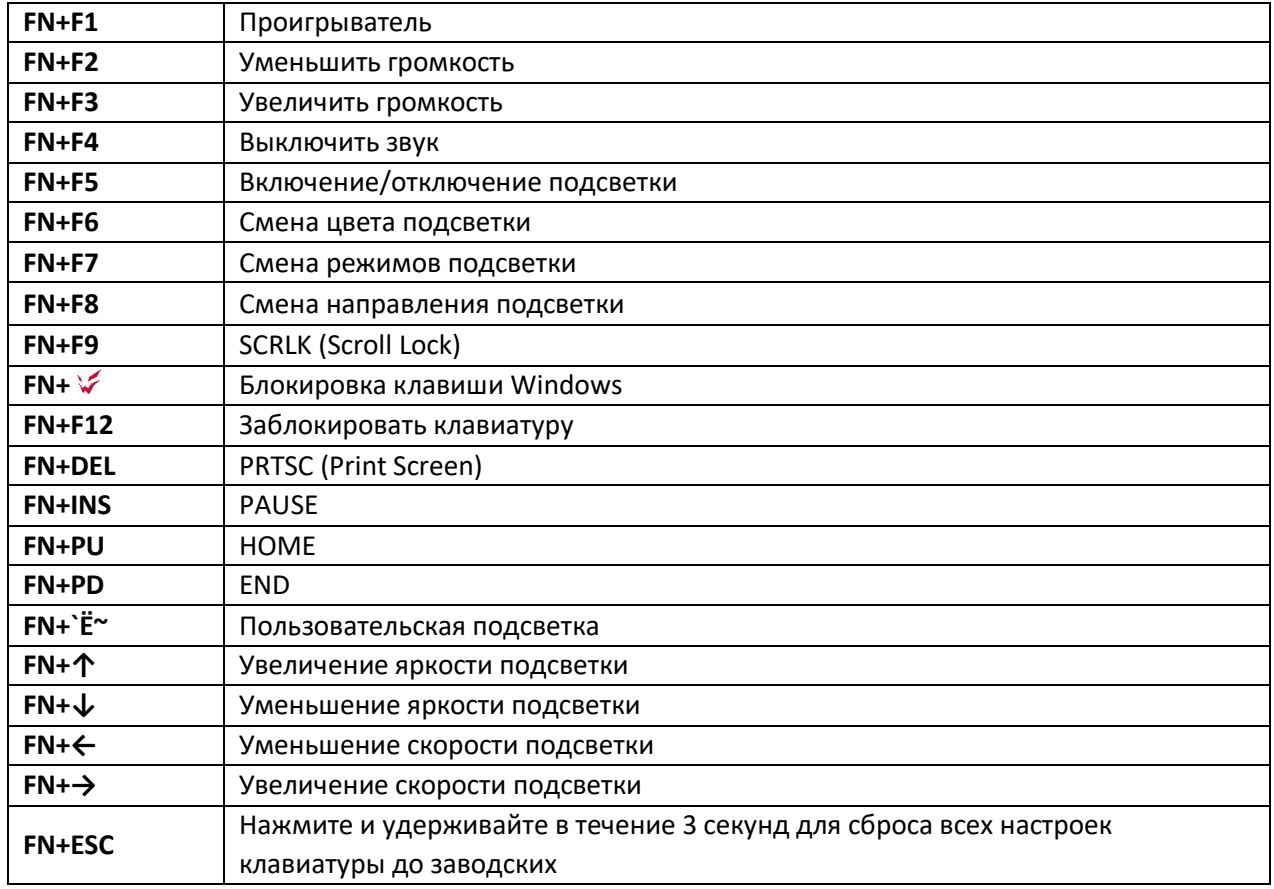

## **Настройка пользовательской подсветки**

- 1. Нажмите комбинацию клавиш **FN+`Ё~** для входа в режим настройки пользовательской подсветки. Подсветка клавиш WASD и клавиш-стрелок будет гореть.
- 2. Нажмите комбинацию клавиш **FN+`Ё~** еще раз, световые индикаторы **NUM** и **CAPS будут**  мигать.
- 3. Нажимайте на нужные Вам клавиши, чтобы выбрать желаемый цвет подсветки.
- 4. Для сохранения пользовательского режима нажмите комбинацию клавиш **FN+`Ё~.**

## **Подключение клавиатуры в проводном и беспроводном режимах**

## **Проводной режим**

- 1. Переведите переключатель с левой стороны клавиатуры в нейтральное положение.
- 2. Подключите устройство к USB-порту компьютера с помощью кабеля.
- 3. Дождитесь завершения операции мастера установки оборудования на компьютере.
- 4. Устройство готово к использованию.

#### **Режим Bluetooth**

- 1. Включите Bluetooth на Вашем устройстве и переведите переключатель с левой стороны клавиатуры в нижнее положение.
- 2. Найдите на Вашем устройстве в списке доступных Bluetooth-устройств клавиатуру под именем «ARDOR\_Guardian» и выберите ее для подключения. Световой индикатор Bluetooth на клавиатуре начнет мигать и будет гореть постоянно при успешном подключении.
- 3. Устройство готово к использованию.

## **Режим 2.4G**

- 1. Подключите ресивер 2.4G, поставляемый в комплекте с клавиатурой, в USB-порт компьютера и переведите переключатель с левой стороны клавиатуры в верхнее положение.
- 2. Дождитесь завершения операции мастера установки оборудования на компьютере. При успешном подключении световой индикатор 2.4G будет гореть.
- 3. Устройство готово к использованию.

## **Правила и условия хранения, перевозки (транспортировки), реализации и утилизации**

- Устройство не требует какого-либо монтажа или постоянной фиксации.
- Хранение устройства должно производиться в упаковке в отапливаемых помещениях у изготовителя и потребителя при температуре воздуха от 5 °С до 40 °С и относительной влажности воздуха не более 80%. В помещениях не должно быть агрессивных примесей (паров кислот, щелочей), вызывающих коррозию.
- Хранение и транспортировка устройства должны производиться в сухом помещении.
- Устройство требует бережного обращения, оберегайте его от воздействия пыли, грязи, ударов, влаги, огня и т. д.
- Реализация устройства должна производиться в соответствии с местным законодательством.
- После окончания срока службы изделия его нельзя выбрасывать вместе с обычным бытовым мусором. Вместо этого оно подлежит сдаче на утилизацию в соответствующий пункт приема электрического и электронного оборудования для последующей переработки и утилизации в соответствии с федеральным или местным законодательством.
- При обнаружении неисправности устройства следует немедленно обратиться в авторизованный сервисный центр или утилизировать устройство.

## **Гарантийные обязательства**

Производитель гарантирует бесперебойную работу устройства в течение всего гарантийного срока, а также отсутствие дефектов в материалах и сборке. Гарантийный период исчисляется с момента приобретения изделия и распространяется только на новые продукты. В гарантийное обслуживание входит бесплатный ремонт или замена элементов, вышедших из строя не по вине потребителя в течение гарантийного срока при условии эксплуатации изделия согласно руководству пользователя. Ремонт или замена элементов производится на территории уполномоченных сервисных центров.

Сроки гарантии и эксплуатации указаны на упаковке товара. Актуальный список сервисных центров по адресу: [https://www.dns-shop.ru/service-center/](https://www.dns-shop.ru/technical-support/)

## **Дополнительная информация**

**Изготовитель:** ШЭНЬЧЖЭНЬ ЮАНЬИЧАН ТЭКНОЛОДЖИ КО., ЛТД. Зд. В, № 60, шоссе Чжуан Вилэдж, промпарк Синьэр, ул. Синьцяо, р-н Баоань, г. Шэньчжэнь, пров. Гуандун, Китай.

## **Manufacturer:** SHENZHEN YUANYICHANG TECHNOLOGY CO., LTD.

Building B, No.60, Zhuang Village Road, Xiner Industrial Park, Xinqiao Street, Bao'an District, Shenzhen City, Guangdong Province, China.

Сделано в Китае.

**Импортер в России / Уполномоченное изготовителем лицо:** ООО «Атлас», 690068, Россия, Приморский край, г. Владивосток, проспект 100-летия Владивостока, дом 155, корпус 3, офис 5. **Адрес электронной почты:** atlas.llc@ya.ru

Товар соответствует требованиям технического регламента Евразийского экономического союза ТР ЕАЭС 037/2016 «Об ограничении применения опасных веществ в изделиях электротехники и радиоэлектроники».

Спецификации, информация о продукте и его внешний вид могут быть изменены без предварительного уведомления пользователя в целях улучшения качества нашей продукции.

Дата производства товара, а также сроки гарантии и эксплуатации указаны на упаковке.

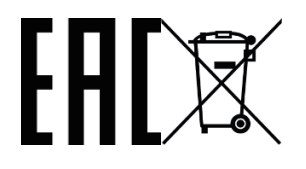

v.1